**uc3m** Universidad Carlos III de Madrid<br>Departamento de Ingeniería Telemática

Aplicaciones Web (OpenCourseWare 2023) Jesús Arias Fisteus

Tema 2: La capa de presentación

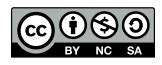

- 1.- Para enviar los datos de un formulario al servidor de una aplicación Web:
	- (a) \*\*\* Es necesario incluir un atributo action en el elemento form, así como un botón declarado como elemento input con atributo type="submit".
	- (b) Es necesario incluir un atributo action en el elemento form, así como un botón declarado como elemento button con atributo type="upload".
	- (c) Es suficiente con incluir un atributo action en el elemento form.
- 2.- En CSS, para separar el contenido de un elemento de su propio borde, debe:
	- (a) Establecerse el valor de la propiedad margin con la distancia deseada de separación.
	- (b) \*\*\* Establecerse el valor de la propiedad padding con la distancia deseada de separación.
	- (c) Establecerse el valor de la propiedad border-width con la distancia deseada de separación.
- 3.- ¿Cu´al de las siguientes declaraciones permite crear objetos Color en JavaScript con una sintaxis como la del siguiente ejemplo: color = new Color(0, 0, 255)?

```
(a) class Color {
         constructor(r, g, b) {
             this.r = r;
             this.g = g;
             this.b = b;
         }
         \left(\ldots\right)}
(b) *** Las dos declaraciones de las otras opciones son correctas.
(c) var Color = function(r, g, b) {
        this.r = r;
        this.g = g;
        this.b = b;
         ( \ldots )}
```
- 4.- ¿Para qué se utiliza el atributo action del elemento form?
	- (a) Para indicar el método (GET, POST, etc.) de la petición con que se enviarán los datos del formulario.
	- (b) Para indicar el código JavaScript que debe ejecutarse cuando el usuario presione el botón de envío del formulario.
	- (c) \*\*\* Para indicar la URL de la petición con que se enviarán los datos del formulario.
- 5.- Indica cu´al de las siguientes afirmaciones es **falsa**:
	- (a) Un selector de CSS puede seleccionar más de un elemento.
	- (b) **\*\*\*** Cuando el contenido de un elemento no quepa en el tama˜no que se le asigne mediante CSS, el navegador reduce siempre su tama˜no de tal forma que quepa.
	- (c) Se pueden modificar las propiedades CSS que aplican a un elemento desde JavaScript.
- 6.- La siguiente sentencia de JavaScript con JQuery:

\$("a").first().attr("href");

- (a) A˜nade un nuevo elemento href como primer hijo de cada elemento a.
- (b) \*\*\* Lee la URL del primer hipervínculo del documento.
- (c) A˜nade un nuevo elemento a como primer hijo de cada elemento href.
- 7.- ¿Qu´e elemento de HTML sirve para representar un hiperv´ınculo o enlace que apunte hacia otro recurso?
	- (a) **\*\*\*** El elemento a.
	- (b) El elemento h1.
	- (c) El elemento hyperlink.

8.- El siguiente formulario de HTML:

```
<form action="http://example.com/search">
    <input type="text" name="street">
    <input type="submit" value="Enviar">
</form>
```
- (a) Carece de botón que permita enviarlo.
- (b) Incluye un control que permite recoger varias líneas de texto.
- $(c)$  \*\*\* Incluve un control de texto y un botón.

9.- En el siguiente fragmento de código CSS:

```
.sec {
    margin: 1em;
}
```
- (a) **\*\*\*** El selector es ".sec".
- (b) El selector es "margin".
- (c) La propiedad es "sec".

10.- El selector .button de CSS selecciona:

- (a) \*\*\* Todos los elementos con atributo class="button" de la página HTML.
- (b) El elemento con atributo  $id="b$ utton" de la página HTML.
- (c) Todos los elementos que se presenten como botones en la p´agina HTML.

11.- ¿Cómo se invocaría la función de JavaScript que se declara a continuación?

```
var f = function(a, b) {
    return a + b;
}
(a) f({"a": 2, "b": 3});
(b) f.function(2, 3);(c) ***
   f(2, 3);
```
12.- ¿Cómo se puede acceder con JavaScript a la propiedad  $\mathbf r$  del siguiente objeto?

var color = {r: 64, g: 32, b: 255};

- (a) Solo con color["r"].
- (b) **\*\*\*** Indistintamente con color.r o color["r"].
- (c) Solo con color.r.

13.- ¿Qu´e elemento de HTML sirve para mostrar una lista no numerada?

- $(a)$  tr
- (b) **\*\*\*** ul
- (c) span

14.- El elemento input de HTML:

- (a) Se utiliza solo para representar el control de formularios que solicita la entrada de texto en una línea.
- (b) Se utiliza solo para representar el control de formularios que solicita la entrada de texto en una línea o en varias líneas.
- (c) **\*\*\*** Se utiliza para representar varios tipos de controles de formularios (entre otros, entrada de texto, fechas, números de teléfono, etc., botones de envío, botones tipo radio o tipo *checkbox*). El tipo concreto de control se especifica mediante su atributo type.

15.-  $i$ Qué hace la siguiente declaración de CSS?

```
.descripcion {
    color: navy;
}
```
- (a) Especifica que el elemento con identificador "descripcion" debe ser presentado con color de fondo azul marino ("navy").
- (b) Especifica que el texto del elemento con identificador "descripcion" debe ser presentado en color azul marino ("navy").
- (c) **\*\*\*** Especifica que el texto de todos los elementos de la clase "descripcion" debe ser presentado en color azul marino ("navy").
- 16.- Dada la clase Color cuya declaración en JavaScript se muestra a continuación, ¿qué instrucciones ser´ıan necesarias para obtener el color resultante de pasar a escala de grises (*grayscale*) el color RBG con 100 de rojo, 0 de azul y 200 de verde?

```
class Color {
    constructor(r, g, b) {
        this.r = r;
        this.g = g;
        this.b = b;
    }
    get luminosity() {
        return Math.round(0.21 * this.r + 0.72 * this.g
                          + 0.07 * this.b);
    }
    toGrayScale() {
        var a = this.luminosity;
        return new Color(a, a, a);
    }
}
(a) Color color = new Color(100, 0, 200);
   Color grayscaleColor = color.toGrayScale();
(b) ***
   var color = new Color(100, 0, 200);var grayscaleColor = color.toGrayScale();
(c) Color color = Color.toGrayScale(200, 0, 200);
```
17.- Una diferencia entre los atributos class e id de HTML es que:

- (a) El atributo id sólo se puede usar para controles de formularios. El atributo class tiene el mismo propósito que id y se emplea en el resto de elementos.
- (b) El atributo class sirve para definir clases en lenguaje JavaScript, mientras que el atributo id sirve para identificar unívocamente cada instancia de una clase.
- (c) **\*\*\*** En un mismo documento puede haber varios elementos con el mismo valor en su atributo class, mientras que no puede haber varios elementos con el mismo valor en su atributo id.
- 18.- El selector de CSS "p, div":
	- (a) Selecciona todos los p´arrafos del documento HTML que sean hijos directos de una tabla.
	- (b) **\*\*\*** Selecciona todos los p´arrafos y elementos div del documento HTML.
	- (c) Selecciona todas las im´agenes del documento HTML.
- 19.- Indica cu´al de las siguientes afirmaciones acerca de *JavaScript* es correcta:
	- (a) JavaScript se usa exclusivamente para la programación de aplicaciones *web* del lado del cliente.
	- (b) Desde JavaScript no es posible modificar el ´arbol del documento HTML en cuyo contexto se ejecuta el programa.
	- (c) **\*\*\*** En *JQuery* se pueden usar selectores de CSS para buscar elementos dentro del ´arbol del documento HTML en cuyo contexto se ejecuta el programa.
- 20.- El atributo action de un elemento form de HTML toma como valor:
	- (a) El c´odigo JavaScript que debe ser ejecutado para validar los datos del formulario antes de ser enviados al servidor.
	- (b) El m´etodo (GET o POST) mediante el cual se deben enviar los datos del formulario.
	- (c) **\*\*\*** La URL a la cual se deben enviar los datos del formulario.
	- (d) El nombre (atributo name) del bot´on que debe presionar el usuario para enviar los datos del formulario.
- 21.- Indica cu´al de las siguientes afirmaciones es **falsa**:
	- (a) En CSS se utilizan *selectores* para determinar a qu´e elementos del documento HTML deben aplicarse un conjunto de propiedades.
	- (b) En un página HTML se puede tanto incrustar código JavaScript directamente en el código HTML como hacer referencia a una URL para descargar dicho código.
	- (c) HTML5 incorpora, entre otros, nuevos tipos de controles de formularios para recoger datos de tipo numérico, fechas, etc.
	- (d) \*\*\* Dada una página HTML que incluye CSS y JavaScript, la apariencia y comportamiento de la misma son siempre exactamente iguales independientemente del dispositivo y navegador *web* en que se visualice. Los desarrolladores y dise˜nadores *web* no necesitan preocuparse por diferencias entre dispositivos o navegadores.
- 22.- En HTML forman parte de un mismo grupo (y por tanto son mutuamente excluyentes) los elementos input de tipo radio que:
	- (a) Tomen el mismo valor en su atributo value.
- (b) **\*\*\*** Tomen el mismo valor en su atributo name.
- (c) Aparezcan dentro del cuerpo del documento (elemento body).
- (d) Aparezcan dentro del mismo párrafo (elemento p).
- 23.- Indica cu´al de las siguientes afirmaciones acerca de *client-side* JavaScript es **falsa**:
	- (a) Mediante JavaScript es posible cambiar din´amicamente las propiedades CSS que aplican a elementos de la página. El navegador actualizará la visualización de la página inmediatamente.
	- (b) \*\*\* Una página HTML que utilice *JQuery* no puede utilizar JavaScript.
	- (c) Los *objetos* son uno de los tipos de datos de JavaScript.
	- (d) El navegador *web* necesita el c´odigo fuente de un programa JavaScript para ejecutarlo.
- 24.- ¿Cu´al de los siguientes elementos de HTML **no se usa** para construir listas ordenadas?
	- (a) **\*\*\*** td
	- (b) li
	- $(c)$  ol

25.- El siguiente fragmento de código CSS:

```
.titulo {
    border: 1px solid black;
}
```
- (a) Hace que se muestre, como una l´ınea punteada de un p´ıxel de grosor y color negro, el borde derecho de todos los elementos de la clase titulo.
- (b) Hace que se muestre, como una l´ınea continua con un p´ıxel de grosor y color negro, el borde derecho de todos los elementos cuyo atributo id tome valor "titulo".
- (c) **\*\*\*** Hace que se muestren, como una l´ınea continua de un p´ıxel de grosor y color negro, los cuatro bordes de todos los elementos de la clase titulo.
- 26.- La función \$ de *jQuery*:
	- (a) \*\*\* Tiene un comportamiento distinto según el tipo del parámetro que reciba: si recibe una función, registra dicha función como manejador de eventos para el evento "ready"; si recibe una cadena con un fragmento de código HTML, crea y devuelve el o los nodos que representan dicho fragmento; si recibe una cadena con un selector de CSS, busca y devuelve los nodos del documento HTML seleccionados por el mismo.
	- (b) Unicamente puede recibir una cadena con un fragmento de código HTML. Crea y devuelve el o los nodos que representan dicho fragmento.
	- (c) Unicamente puede recibir una cadena con un selector de CSS. Busca y devuelve los nodos ´ del documento HTML seleccionados por el mismo.
- 27.- Se desea aplicar las mismas propiedades CSS a varios párrafos concretos que aparecen en distintas posiciones de una misma página HTML. Sabiendo que intercalados entre estos hay otros p´arrafos a los que no se desea aplicar las mismas propiedades, una forma de hacerlo es:
	- (a) \*\*\* Asignar dichos párrafos a la misma clase, añadiendo a cada uno un atributo class con el mismo valor.
	- (b) Asignar el mismo identificador a dichos p´arrafos, a˜nadiendo a cada uno un atributo id con el mismo valor.
	- (c) Introducir un único elemento div que envuelva todos estos párrafos, y aplicar las propiedades directamente a dicho elemento.

28.- La sentencia de JavaScript siguiente, donde  $\frac{1}{2}$  representa la función de jQuery:

```
$("table tbody").append("<tr>");
```
- (a) A˜nade una nueva fila al final del cuerpo (tbody) de la primera tabla del documento HTML que contenga este elemento.
- (b) **\*\*\*** A˜nade una nueva fila al final del cuerpo (tbody) de todas las tablas del documento HTML que contengan este elemento.
- (c) Crea una nueva tabla, dentro de ella un elemento tbody, y a˜nade una fila al final de este ´ultimo.